## **LBE Computers and the Internet - Programme 1**

Author: Richard Lough

Editor: Thomas Mösch / Katrin Ogunsade

**Characters:** Beatrice (teenaged girl), John (teenaged boy), computer (computer voice) **Clips (English) to be overvoiced:** Peter Wakasiyaka (computer centre manager), Doris (19 year old computer student) **Additional voices:** 1 speaker for in- and outro

## **Music – [Full up for 0:10 then fade under Intro]**

### **Intro:**

Hello and welcome to Deutsche Welle Radio's Learning By Ear series on Computers. In this, the first programme John and Beatrice will be learning the basics about computers and how to use them. They'll start from the very beginning and by the end of this session you will know how to create files and where to save them. We'll also show you how to play CDs and watch DVDs on your computer.

**Package 1.1** 

## **SFX\_Computer\_Start\_up**

**1. Computer voice:** Welcome John and Beatrice to a virtual tour of your computer, that is me.. If you are ready to start, hit the 'Return' Key.

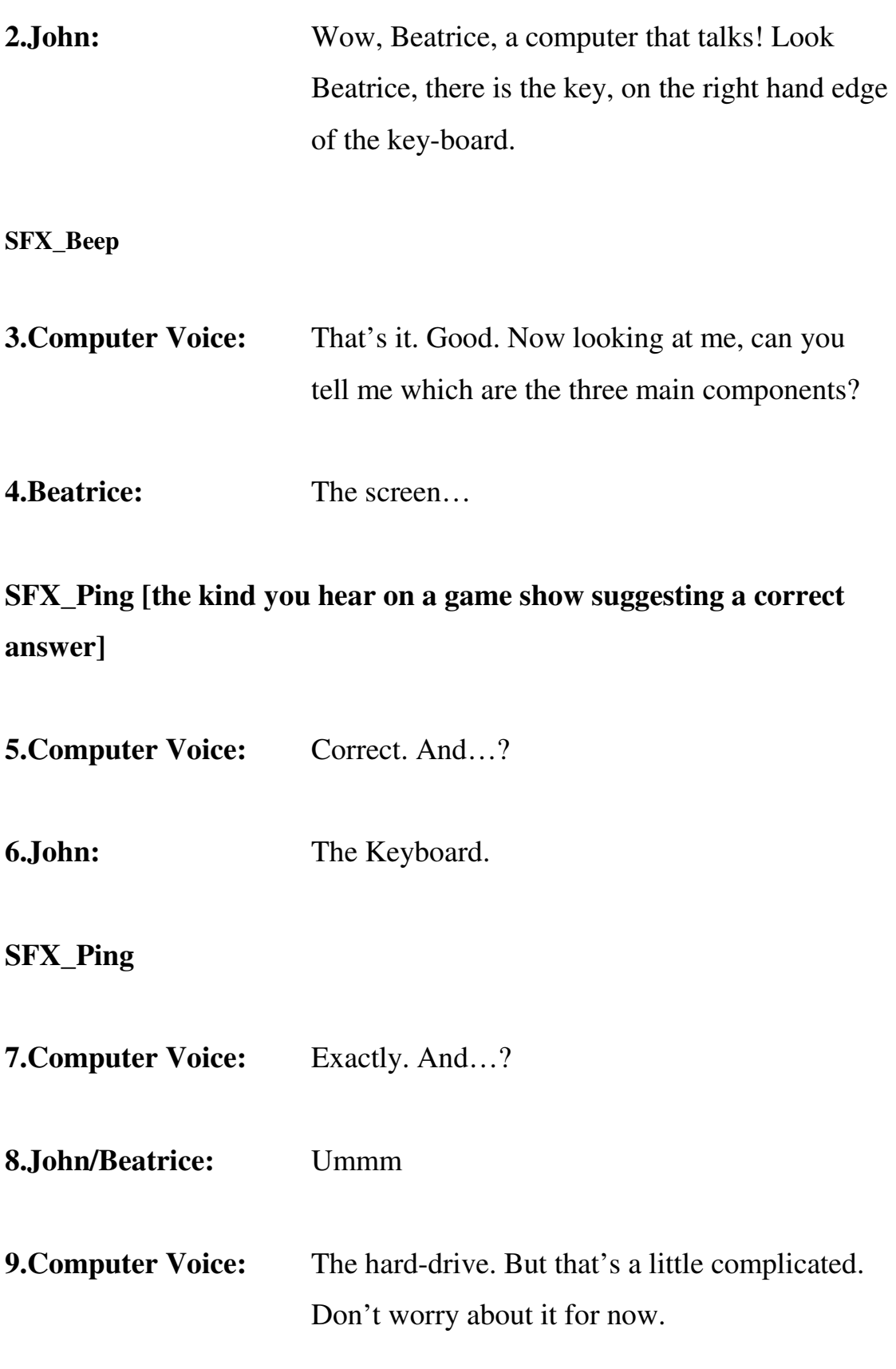

**SFX\_Windows\_Opening\_UP** 

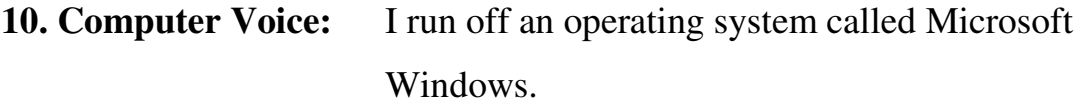

**11. Beatrice:** Are there others?

**12. Computer Voice:** Yes there are. There's MAC OSX and Linux but let's forget names. What you need to know is that the operating system manages all your programmes. Now the screen you are looking at right now is called the desktop. It's a bit like a menu…

**13. Beatrice:** What does that mean?

14. **Computer voice:** Well, on this page you will find all the different applications you might want to use. I'm not going to go into what each application does now. We'll hear more details in later episodes. So, click on start…

**SFX\_Single\_Click + SFX\_Beep** 

**15. John:** OK.

**16. Computer Voice:** Then click on 'All Programmes'

**SFX\_Sinlge\_Click** 

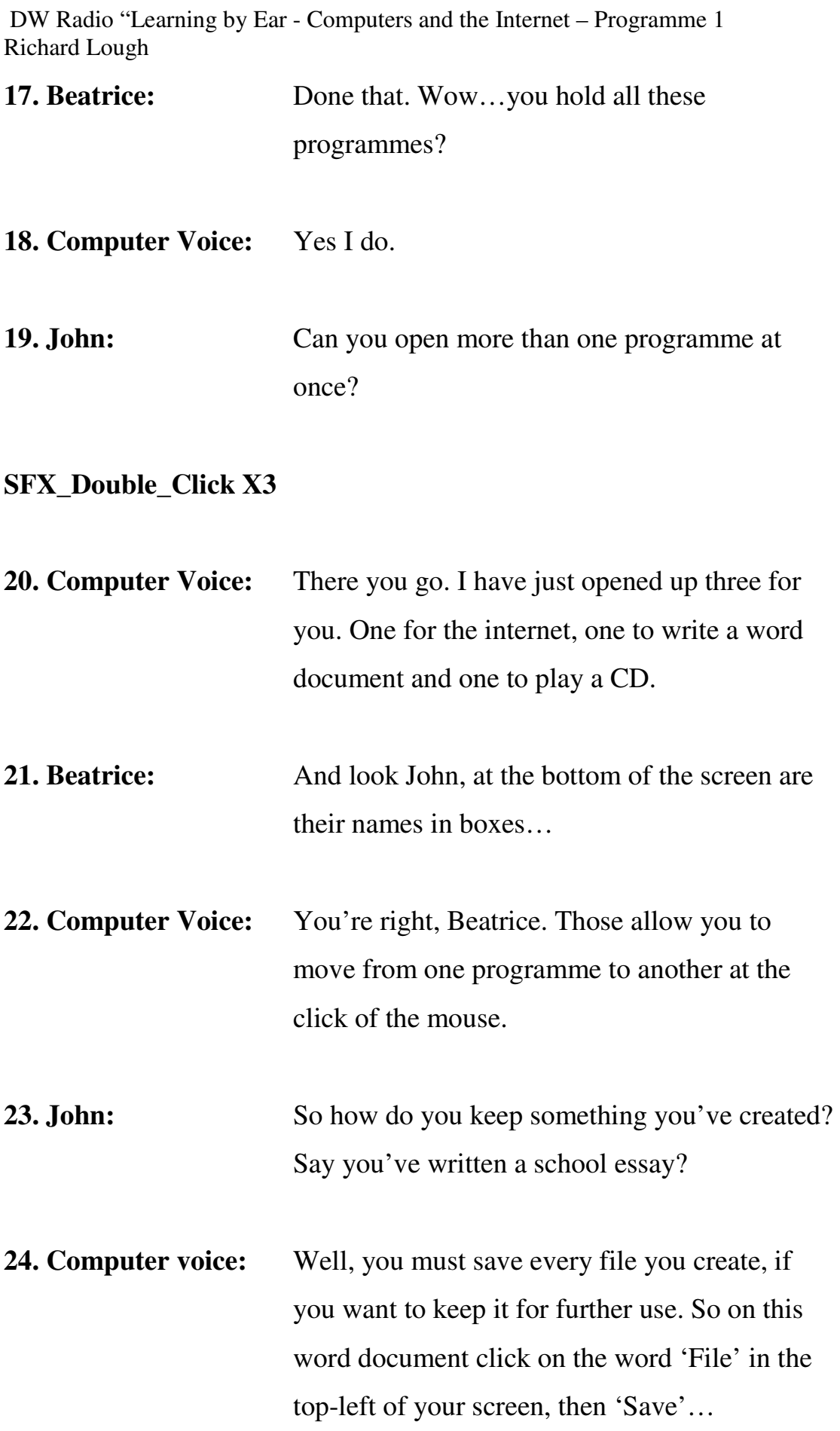

# **SFX\_Single\_Click X2**

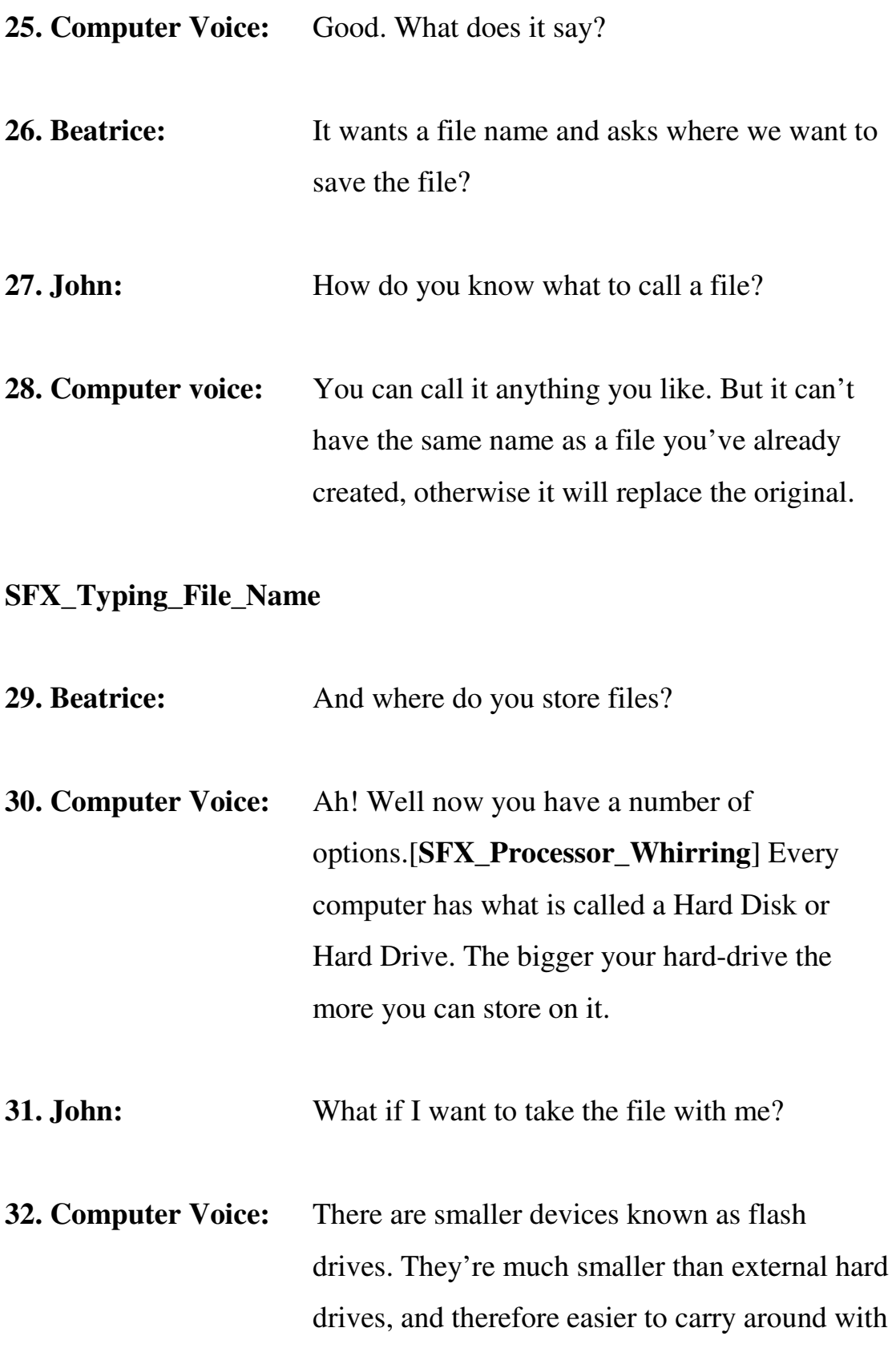

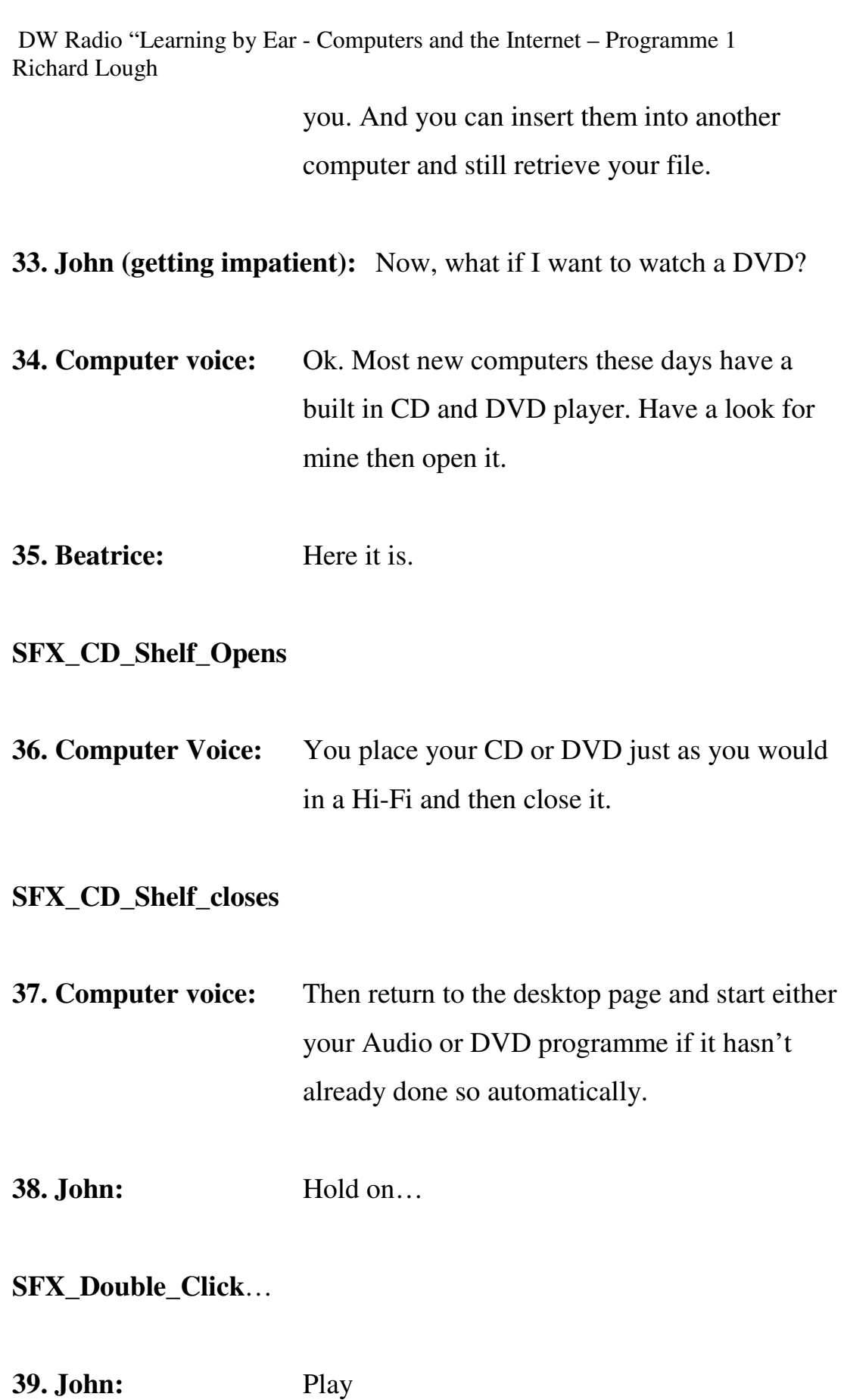

## **SFX\_Music [random track] Fade under**

**40. Computer voice:** And remember, you can also save music or files from your computer onto blank CDs or Video onto blank DVDs. Enjoy.

#### **Mid-way Outro:**

If you want to learn more about how you can learn more about using the computer, listen to the next episode…

#### **Music**

**Package 1.2** 

### **Music – Full up for 0:10 then fade under Intro\_Part\_B**

### **Intro\_Part\_B**

Welcome back to Deutsche Welle Radio's Learning By Ear series on Computers and the Internet. Earlier we learnt about the basic components of a computer and what they do. Now Beatrice is off to a computer training college in Nairobi where you can find out all you need to know, starting from the beginning.

## **SFX\_Gordon\_Teaching\_3 [Full up 0:10 then fade under]**

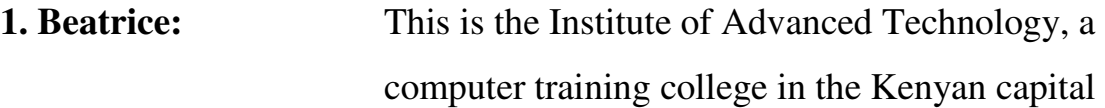

> Nairobi. I've come here to find out about the IT courses available to beginners like me. In this class Gordon is taking a class of 7 students through a Microsoft Windows programme called Excel…

# **SFX\_Gordon\_Teaching\_3 [Full up again for 0:05 then fade under next track]**

**2 Beatrice:** To tell me more about the courses on offer is centre manager Peter Wakasiyaka…

## **X-ade into SFX\_Ambie\_Classroom**

#### **Clip: 1.2\_Wakasiyaka\_1**

*We have the end-user courses. These are majorly a course geared towards training you how to use a computer but most of the time the word end-user has been restricted to office, Microsoft Office. You're talking about Word, Powerpoint, Access, Excel…those are the ones that are taught to beginners.* 

**3. Beatrice:** That sounds ideal as beginners like me need the basics: how to write essays, how to create graphs, how to open multiple windows on your screen and so on. Are most of your clients at my level?

## **Clip: 1.2\_Wakasiyaka\_2**

*Majority of students coming in at entry level. Their need is how to use computers, one is because colleges, if someone is going to medical university they know they have to do their projects using the computers to type their reports or analyse their data.* 

## **SFX\_Gordon\_Teaching\_2 [Full up then fade under track]**

**4. Beatrice:** The students are now being shown how to create graphs from data entered into a spreadsheet. I want to find out these young people they signed up this class…

# **Full up SFX\_Gordon\_Teaching\_2 then X-fade into SFX\_Ambie\_Classroom**

# **Clip: 1.2\_Doris\_1**

*I want to do accounting as my career. I want to be an accountant so that is why I wanted to do computers so I could do accounting more efficiently.* 

**5. Beatrice:** Colleges here in Kenya, and indeed across Kenya, now demand that students have basic computer skills. Before starting this 13 week course 19 year old Doris admits she knew nothing about computers, just like me…

**Clip: 1.2\_Doris\_2**

*I knew a computer was just a screen, I thought it was just about typing. I didn't know how to use it. After doing this course I know how to use it efficiently.* 

## **Add SFX\_Typing\_Slowly**

**6. Beatrice:** I want to ask Peter Wakasiyaka if there are other ways for beginners to learn about computers. What, for example, if I don't live near a computer training school?

**Fade out SFX\_Typing\_Slowly.** 

**[Keep SFX\_Ambie\_Classroom as bed]** 

### **Clip: 1.2\_Wakasiyaka\_4**

*There are so many websites, mostly for those who already know how to use internet if you google, and they are provided for free and they take you from beginners. I would say the only challenge would be if you are not good at doing the searches, you're not good at doing the internet, that could be the only limiting factor.* 

**7. Beatrice:** So online tutorials are convenient as you complete them in your own time. And even better, you can pick a course that costs nothing. But it sounds like you need to already know how to use a computer in the first place. So perhaps they are not ideal for absolute

> beginners – I suppose, Peter, you could ask someone to help you?

### **Clip: 1.2\_Wakasiyaka\_5**

*Yes, that would be the wise thing to do because if you are just a beginner you will find it hard to navigate through the website.* 

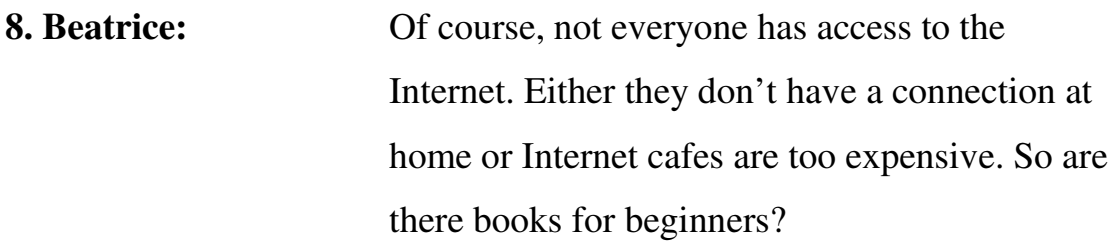

## **Clip: 1.2\_Wakasiyaka\_6**

*Yeah, there are books. When I walk through the streets of Nairobi I see these second-hand books being sold. They are called Dummies…Dummies guides yes…there are so many of them, they have been simplified.* 

**9. Beatrice:** But me personally, I guess I would rather have a teacher around me to help me when I get stuck..

#### **Outro:**

That's it for this programme on computer basics. Throughout this series you will hear on all the subjects brought up in today's programme. Remember if you want to listen to the programme again, or tell friends about it, then go to www.dw-world.de/lbe. Goodbye.